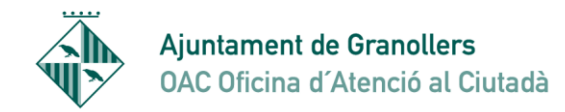

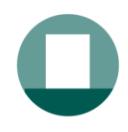

Sant Josep, 7 08401 Granollers Tel. 010 - 938 426 610 Fax 93 8426699 oac@ajuntament.granollers.org

INSTAL·LAR CERTIFICAT DIGITAL DES DE CÒPIA DE SEGURETAT (IMPORTAR)

1- Cal tenir la còpia de seguretat que hem fet del certificat o que ens han passat en l'ordinador que volem instal·lar el certificat. És un típus d'arxiu amb una extensió .pfx o .p12 i amb una icona com la de la imatge

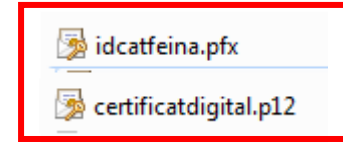

**Aquests passos són per instal·lar-ho en Google Chrome o Internet Explorer. Per fer-ho amb Mozzilla Firefox aneu al final del tutorial**

2- Cliqueu a sobre de l'arxiu del certificat i se'ns obre un assistent d'importació de certificats. Fem "Siguiente" fins que apareix una pantalla on ens demana la "constraseña para la clave privada (fig3)

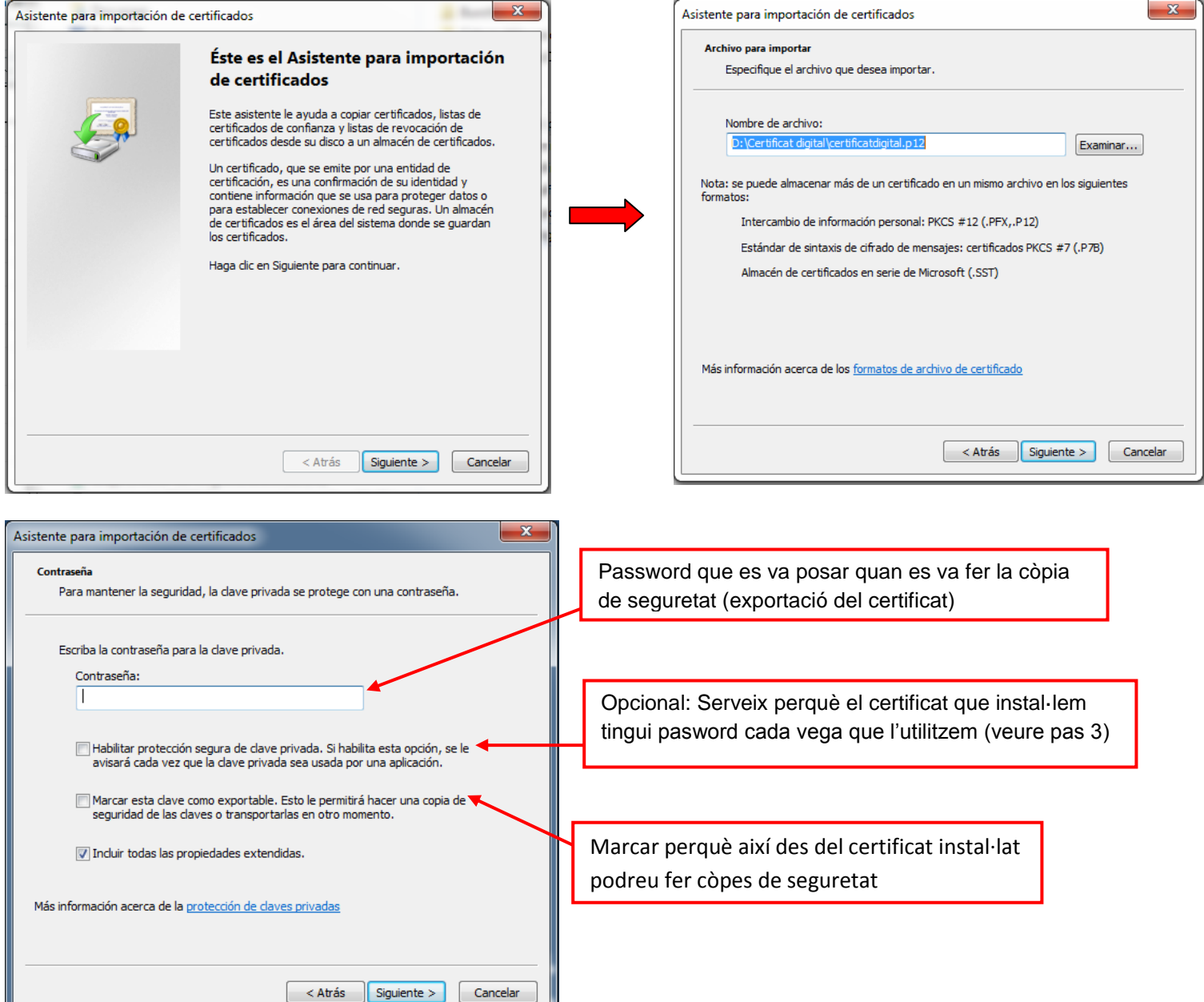

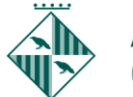

## **Ajuntament de Granollers OAC Oficina d'Atenció al Ciutadà**

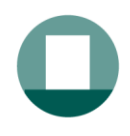

Sant Josep, 7 08401 Granollers Tel. 010 - 938 426 610 Fax 93 8426699 oac@ajuntament.granollers.org

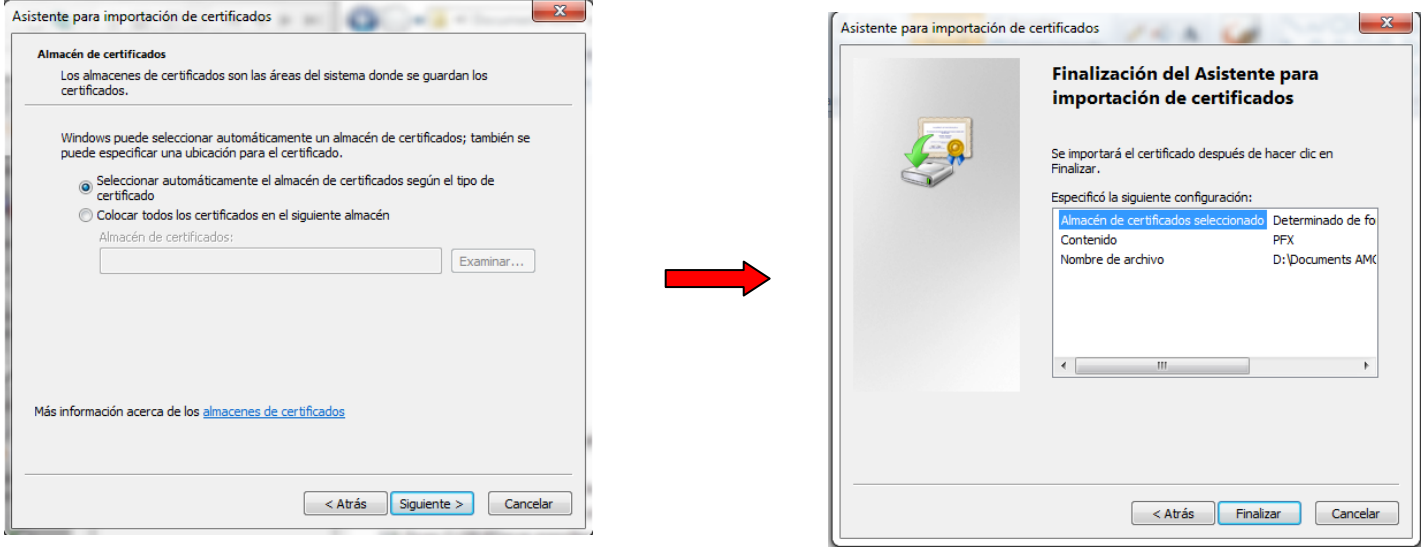

4 Si hem marcat el check de protegir el certificat surt una finestra nova. Marquem a sobre de "Nivel de seguridad" i marquem "Alto" i sobre una altra finestra on posarem el password que vulguem. Si no hem marcat l'opció de pasword llavors directament ens sortirà la finestra del pas 5

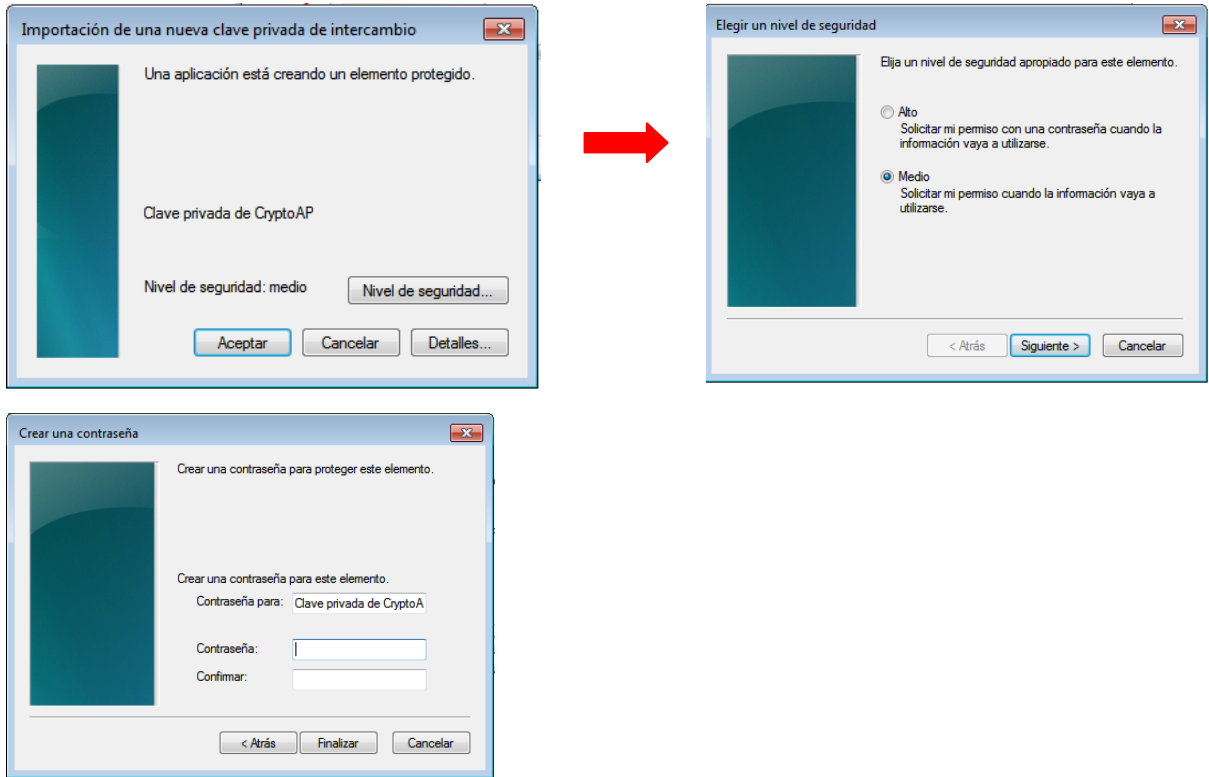

5 Un cop posat el password acceptem i llavors ens apareix la finestra final que acceptem i ja tenim el certificat instal·lat

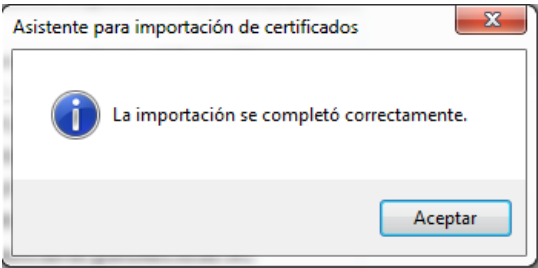

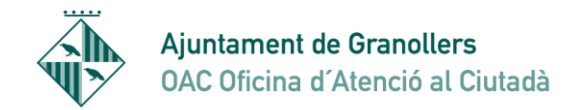

Sant Josep, 7 08401 Granollers Tel. 010 - 938 426 610 Fax 93 8426699 oac@ajuntament.granollers.org

## **Amb Navegador Mozilla Firefox**

- 1- Obrir el navegador i anar a Eines/Herramientas/Opciones i a l'apartat Avanzado Certificados Ver certificados.
- 2- S'obre una finestra "Administrador de Certificados"

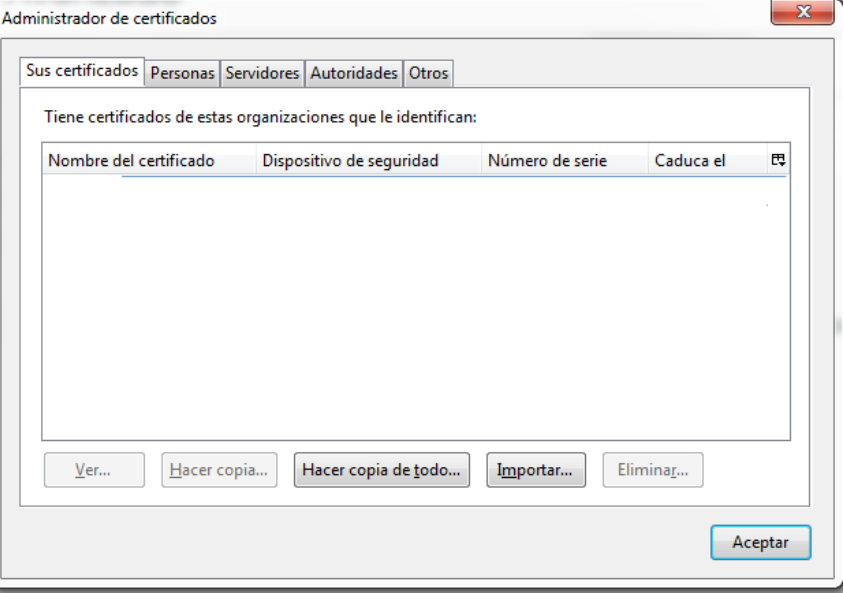

3- Cliquem al botó importar i s'obre un buscador d'arxius i anem a buscar el lloc on tenim la copia de seguretat del certificat. Quan el trobem cliquem a sobre d'"Abrir"

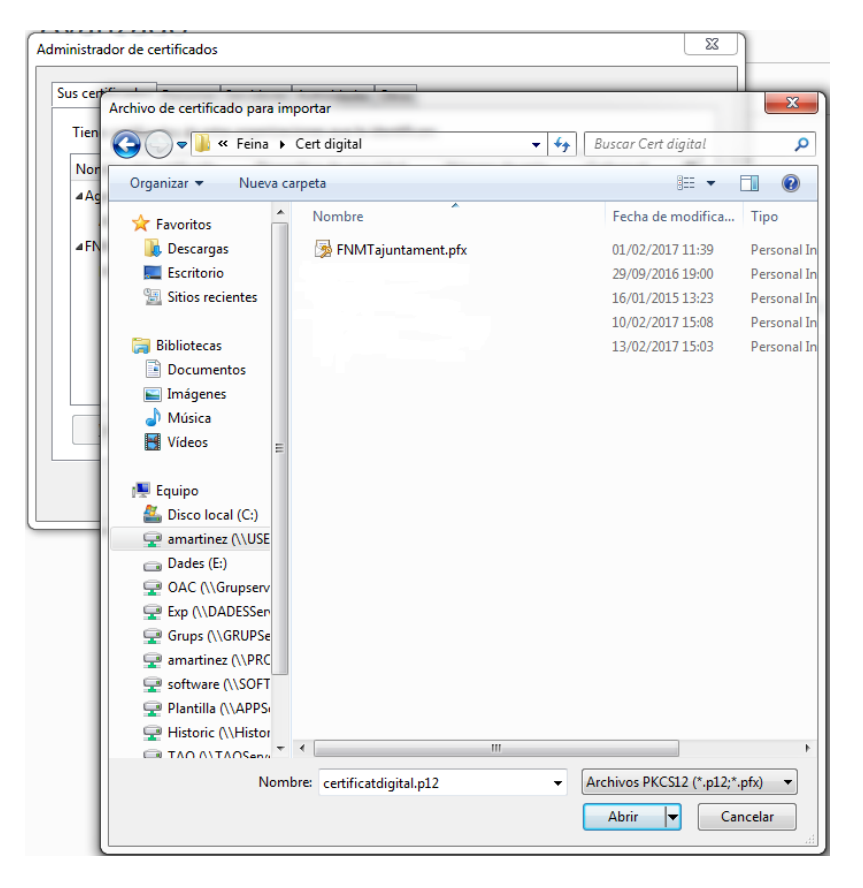

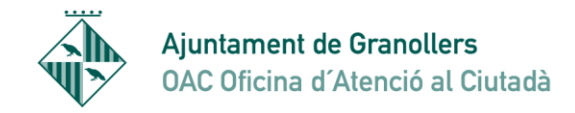

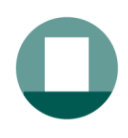

Sant Josep, 7 08401 Granollers<br>Tel. 010 - 938 426 610 Fax 93 8426699 oac@ajuntament.granollers.org

4- Ens demanarà el pasword que vàrem posar a la copia de seguretat

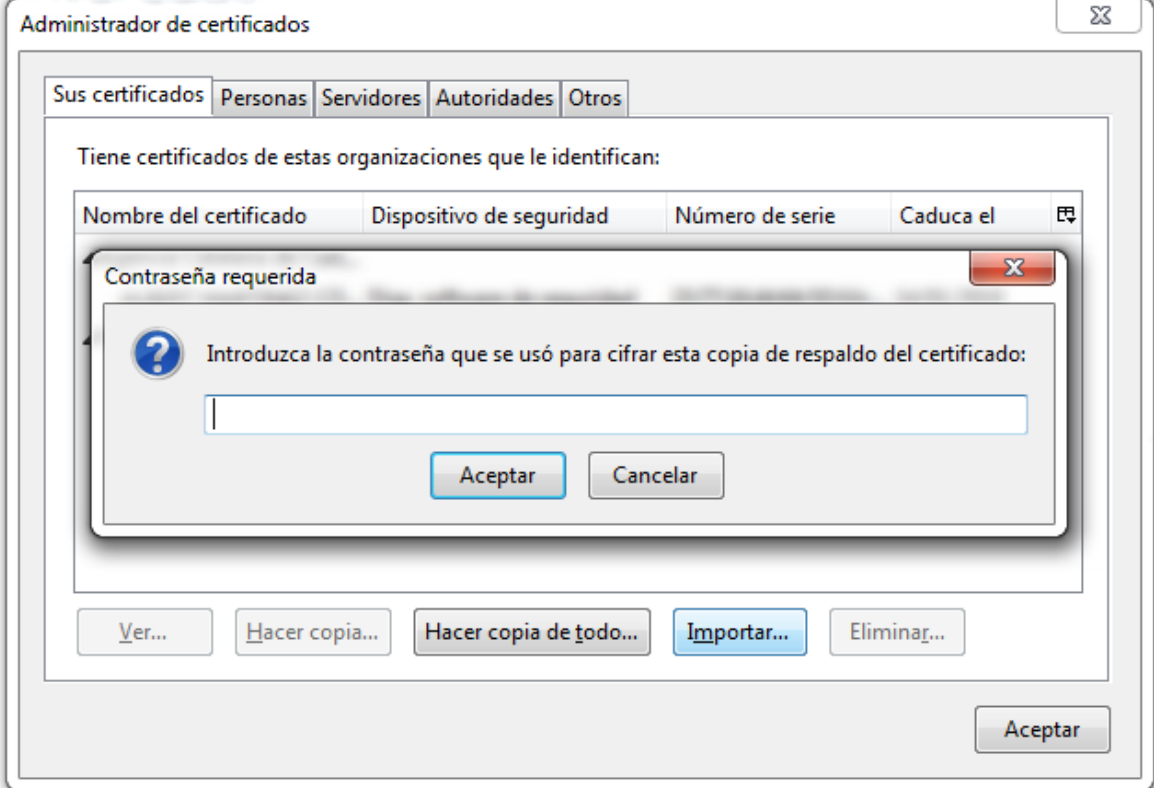

5- Ens comunica que el certificat ha quedat instal·lat.

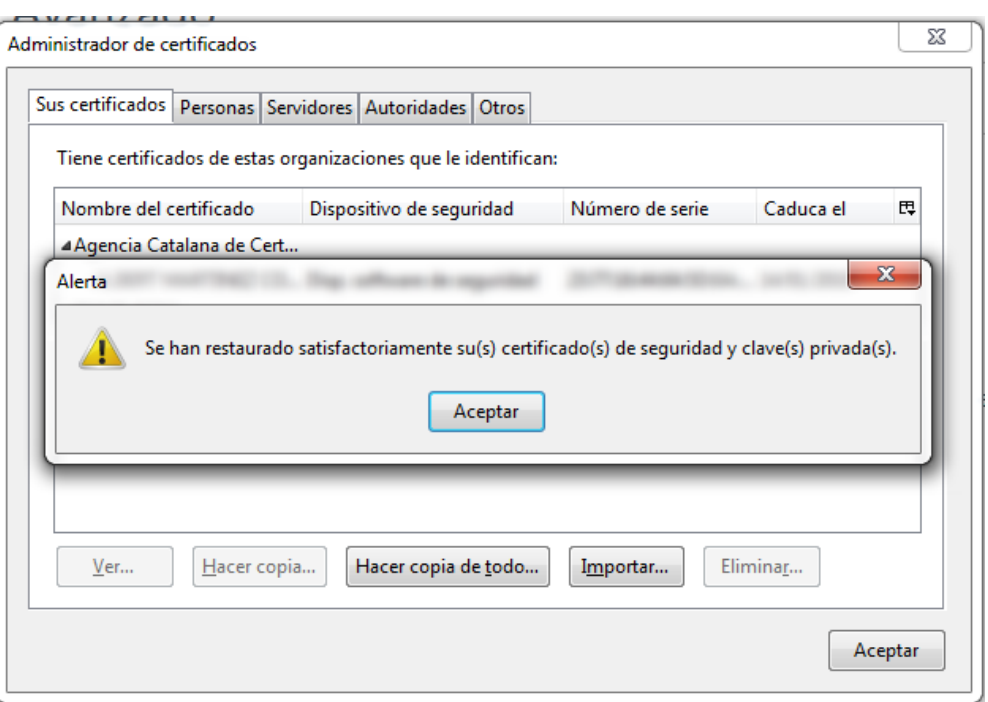

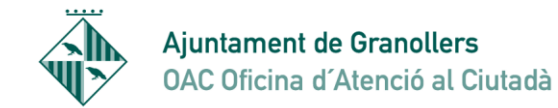

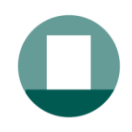

Sant Josep, 7<br>08401 Granollers<br>Tel. 010 - 938 426 610 Fax 93 8426699 oac@ajuntament.granollers.org

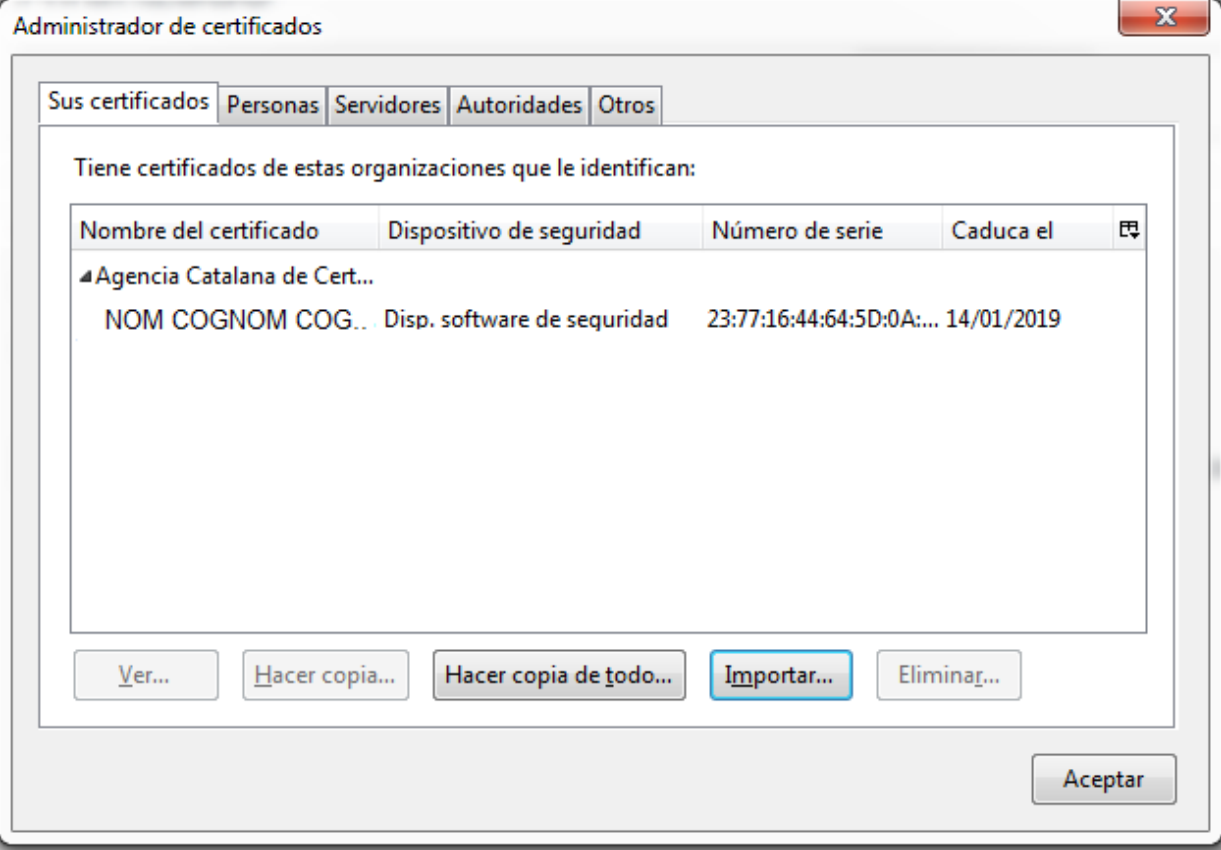

6- Ja tenim instal·lat el certificat en Mozilla Firefox.